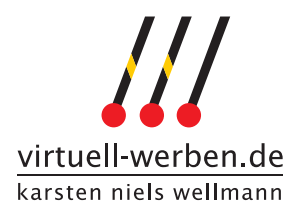

## **Angaben zur Erstellung Ihrer Internetpräsenz**

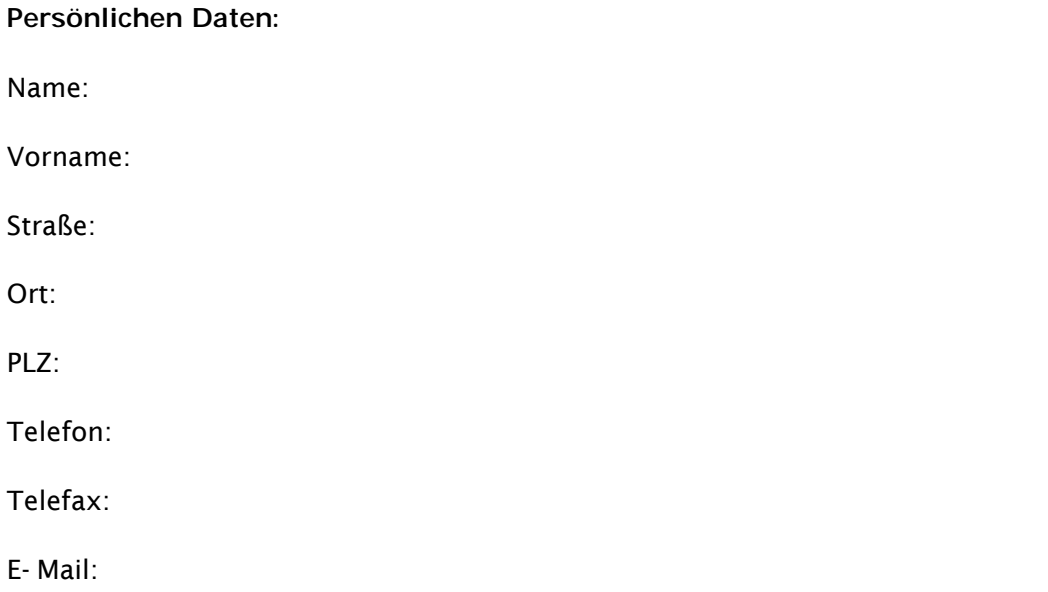

(INFO: die persönlichen Daten sind für das Impressum der Seite und für die Registrierung des Domainnamens notwendig.)

#### **Gewünschter Domainname:**

www. .de

(INFO: unter diesem Namen wird die Internetseite künftig zu erreichen sein. Es muss geprüft werden, ob der gewünschte Domainname noch frei ist. Dies kann über [www.denic.de](http://www.denic.de/) erfolgen. Auch auf der Musterseite unter [http://www.virtuell](http://www.virtuell-werben.de/mitgliederseiten/)[werben.de/mitgliederseiten/](http://www.virtuell-werben.de/mitgliederseiten/) besteht unter "Domainanfrage" die Möglichkeit zu testen, ob der gewünschte Name noch nicht vergeben ist.

Der Name darf keine Umlaute enthalten und als Sonderzeichen lediglich einen Bindestrich!)

#### **Gewünschte E-Mail Adresse:**

@ihre-d omain.de

(INFO: die E-Mai l Adresse darf keine Umlaute enthalten und als Sonderzeichen sind lediglich der Punkt und der Bindestrich zulässig! Eine Anleitung, wie die E-Ma ils an diese Adresse künftig mit einem E- Mail Programm (z.B. Microsoft Outlook Express o.Ä.) empfangen werden können, befindet sich auf der Homepage des Verbands.)

#### **Name der Seite:**

- Microsoft Internet Explorer

(INFO: Der Name der Seite erscheint in dem jeweiligen Internet Browser (z.B. Internet Explorer, Firefox…) in der Titelleiste des Browserfensters und ist nicht mit dem Domainnamen zu verwechseln.)

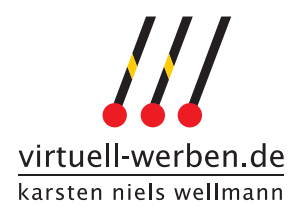

### **Inhalte**

Die nachfolgenden Angaben werden für die Erstellung der Inhalte der Seite benötigt. Bitte machen Sie zu den einzelnen Punkten die notwendigen Angaben.

## **Logo oder Schriftzug:**

(Bitte entsprechendes ankreuzen und ausfüllen)

- [  $\mid$  ] Ich besitze ein Logo in digitalisierter Form. Der Dateiname ist (INFO: die gängigen Dateiformate für Bilddateien im Internet sind \*.gif, \*.jpg, \*.png)
- [ ] Ich besitze kein Logo und möchte den Schriftzug mit folgendem Titel anstelle eines Logos für meine Seite verwenden.

Titel: .

# **Die Seite "Home":**

Die Seite "Home" wird aufgerufen, wenn ein Besucher Ihren Domainnamen eingibt oder in dem Menu den so benannten Link anklickt. Diese Seite steht Ihnen zur freien Verfügung. Für gewöhnlich finden an dieser Stelle eine Begrüßung der Besucher und eine kurze Vorstellung der Person oder der Inhalte statt.

Für die Erstellung der ersten Version der Seite liefern Sie die Inhalte, die Sie später noch selbständig ändern können. **Texte** können in den üblichen Dateiformaten \*.txt, \*.doc, \*.pdf angeliefert werden.**Bilder** können in den Formaten \*.jpg, \*.gif vorliegen. Dies gilt für die Seite "Home" und alle folgenden Seiten.

Bitte geben Sie nachfolgend die Dateinamen für den Inhalt Ihrer Seite "Home" an:

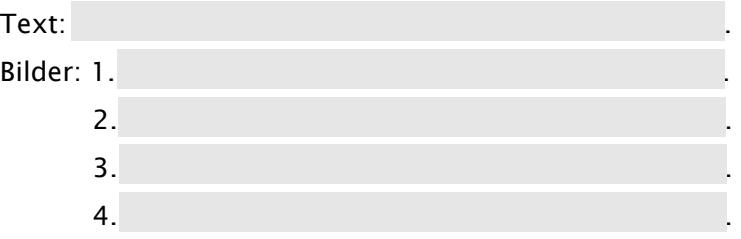

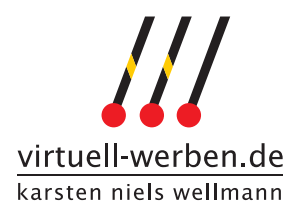

**Die Seite "Aktuelles":** 

Aktuelle Ankündigungen, Veranstaltungen oder ähnliches kann auf der Seite "Aktuelles" bereitgestellt werden.

Bitte geben Sie nachfolgend die Dateinamen für den Inhalt Ihrer Seite "Aktuelles" an:

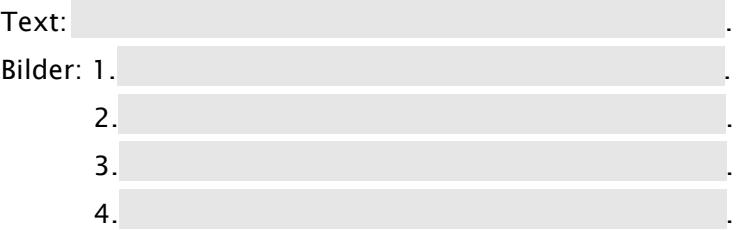

**Die Seite "Angebote":** 

Besondere Angebote und Dienstleistungen können an dieser Stelle bekannt gegeben werden. Bitte geben Sie nachfolgend die Dateinamen für den Inhalt Ihrer Seite "Angebote" an:

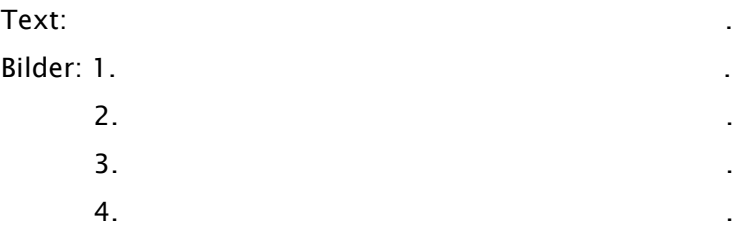

# Die Seite "Zur Person":

Nutzen Sie diese Seite, um sich und Ihre Qualifikationen ausführlicher vorzustellen. Diese Seite kann bei mehreren Personen auch in "Wir über uns" umbenannt werden. Bitte geben Sie nachfolgend die Dateinamen und den Titel des Menu-Links für die Seite "Zur Person" an:

## (entsprechendes bitte ankreuzen)

- [ ] Der Titel soll "Zur Person" lauten.
- [ ] Der Titel soll "Wir über uns" lauten.

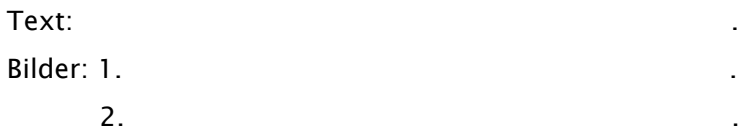

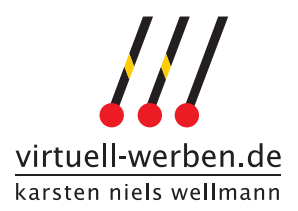

## Die Seite "Anwendungsfelder":

Wenn die Seite "Was ist Klangmassage?" aufgerufen wird, dann erscheint darunter der Menupunkt "Anwendungsfelder". Bitte wählen Sie nachfolgend aus, in welchen Bereichen Sie die Klangmassage anwenden:

(entsprechendes bitte ankreuzen)

- [ ] Wellness und Kosmetik
- [ ] Klangkonzerte
- [ ] Fantasie- und Klangreisen mit Klangschalen und Gongs
- [ ] Massage und Krankengymnastik
- [ ] Heilkunde (Anwendungen durch Ärzte und Heilpraktikerinnen)
- [ ] Beratung, Therapie und Psychotherapie
- [ ] Geburtshilfe
- [ ] Behindertenarbeit
- [ ] Snoezelen und Klang
- [ ] Klangmassage mit Kindern
- [ ] Klangmassage im Alten- und Pflegeheim
- [ ] Sterbebegleitung
- [ ] Trauerbegleitung und Klang/- massage
- [ ] Klangpädagogik nach Peter Hess®

### Weitere Bereiche:

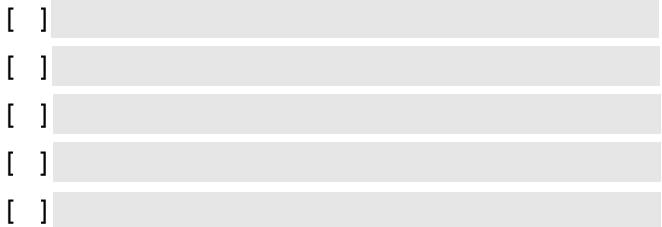

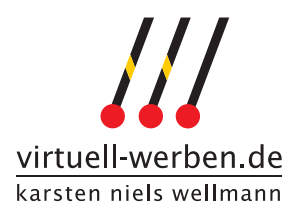

**Versand dieses Formulars und der Dateien:** 

## **Per Post:**

Nachdem Sie dieses Formular ausgefüllt haben, drucken Sie es aus. Die angegebenen Dateien sammeln Sie auf einem Datenträger (Diskette oder CD), anschließend schicken Sie diese Unterlagen an folgende Adresse:

> Karsten Niels Wellmann virtuell-werben Friedrich-Ebert-Str. 2 34117 Kassel

## **Zugangsdaten:**

Bitte wählen Sie einen Benutzernamen und ein Passwort, die Ihnen später Zugang zu Ihrer Seite ermöglichen, um Inhalte ändern zu können.

Benutzername: Passwort:

**RÜCKFRAGEN:** Sollten im Zusammenhang mit diesem Formular Rückfragen erforderlich sein, dann können Sie diese gerne telefonisch unter **0561/7662614** stellen oder per E-Mail an [karsten.wellmann@virtuell-werbe n.de](mailto:karsten.wellmann@virtuell-werben.de) senden.